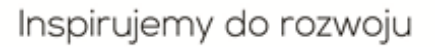

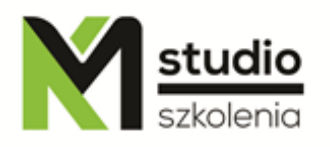

# *"Adobe Lightroom Classic – obróbka i katalogowanie zdjęć"*

# *Opis szkolenia:*

Szkolenie Adobe Lightroom Classic skierowane jest do osób które chcą w sposób profesjonalny zajmować się obróbką jak i zarządzaniem dużymi zbiorami zdjęć. W ciągu 7 godzin szkolenia dowiecie się Państwo jak profesjonalnie katalogować zdjęcia. Jak przeprowadzić profesjonalny retusz zdjęć. Jak tworzyć szybkie korekty i uratować źle naświetlone zdjęcia. Oraz jak przygotować zdjęcia do wywołania.

# *Uzyskane umiejętności podczas szkolenia*

- o Zdobędziesz wiedze na temat edycji zdjęć w programie Lightroom Classic
- o Zapoznasz się z harmonią kolorów i nauczysz się ją wykorzystywać
- $\circ$  Zdobędziesz wiedze na temat dopasowywania ekspozycji, dostosowywania kontrastu, światła i cienia
- o Dowiesz się jak importować i eksportować pliki w programie Lightroom Classic
- o Nabędziesz umiejętność szybkiej organizacji zdjęć w programie Lightroom Classic
- o Nauczysz się tworzyć własne profile kolorystyczne

### *Program szkolenia:*

#### **1. Wprowadzenie do obróbki zdjęć:**

Podział na grafikę wektorową i rastrową Formaty plików w grafice rastrowej (GIF, JPG, PNG, TIF, PDF, PSD, RAW) i ich zastosowanie Kompresja bezstratna i stratna Ergonomia pracy, najważniejsze skróty klawiaturowe Modele barwne i harmonia kolorów

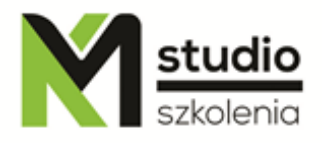

**2. Zapoznanie się z panelem biblioteki(library)** Importowanie zdjęć do programu Katalogowanie i selekcja plików Nadawniae tagów, słów kluczowych i uproszczona edycja zdjeć

### **3. Geolokalizacja**

#### **4. Edycja zdjęć**

Kadrowanie i kompozycja Korekcja kontrastu jasności i przejrzystości za pomoca clarity Korekcja jaskrowości kolorów za pomocą vibrance Zmiana koloru za pomocą panelu HSL/Color/B&W Korekcja tonacji zdjęcia z pomocą panelu Split Toning Wykorzystywanie obecnych w programie presetów i filtrów Tworzenie własnych opcji presteów

### **5. Korekcja niedoskonałosći**

Retusz niedoskonałości z pomoca korekty punktowej(spot removal) Korekcja wybranych obszarów z ykorzystaniem adjustment brush Korekta błedów aparatu z pmoca narzedzi detail i lens correction Wyostrzanie zdjęć Usuwanie szumów bez utraty jakości zdjęć Korekta perspektywiczna

#### **6. Praca z maskowaniem**

Tworzenie nowej maski z opcją select subject Proste edycja maskowania z wykorzystaniem dostępnych narzędzi Wykorzystywanie dopasowania lokalnego do tworzenia gradientów Używanie zakresu głębokości i precyzyjne maskowanie

#### **7. Przygotowanie do publikacji**

Omówienie opcji slideshow Opcje wydruku książki fotograficznej Ustawienie układu strony wydruku Ustawienia koloru druku Wykorzystanie modelu web do tworzenia galerii internetowych Eksportowanie plików z programu

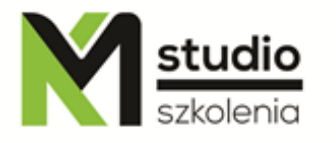

# *Metodologia:*

- mini wykłady w PowerPoint
- ćwiczenia przy komputerach (każdy uczestnik pracuje na osobnym komputerze)
- mini filmiki szkoleniowe

### *Informacje organizacyjne:*

*Ilość godzin szkolenia: 7 godzin/1dzień Godziny szkolenia: 9:15-16:15 Miejsce szkolenia: Łódź, ul Piotrkowska 125 – KM Studio – szkolenia lub online*